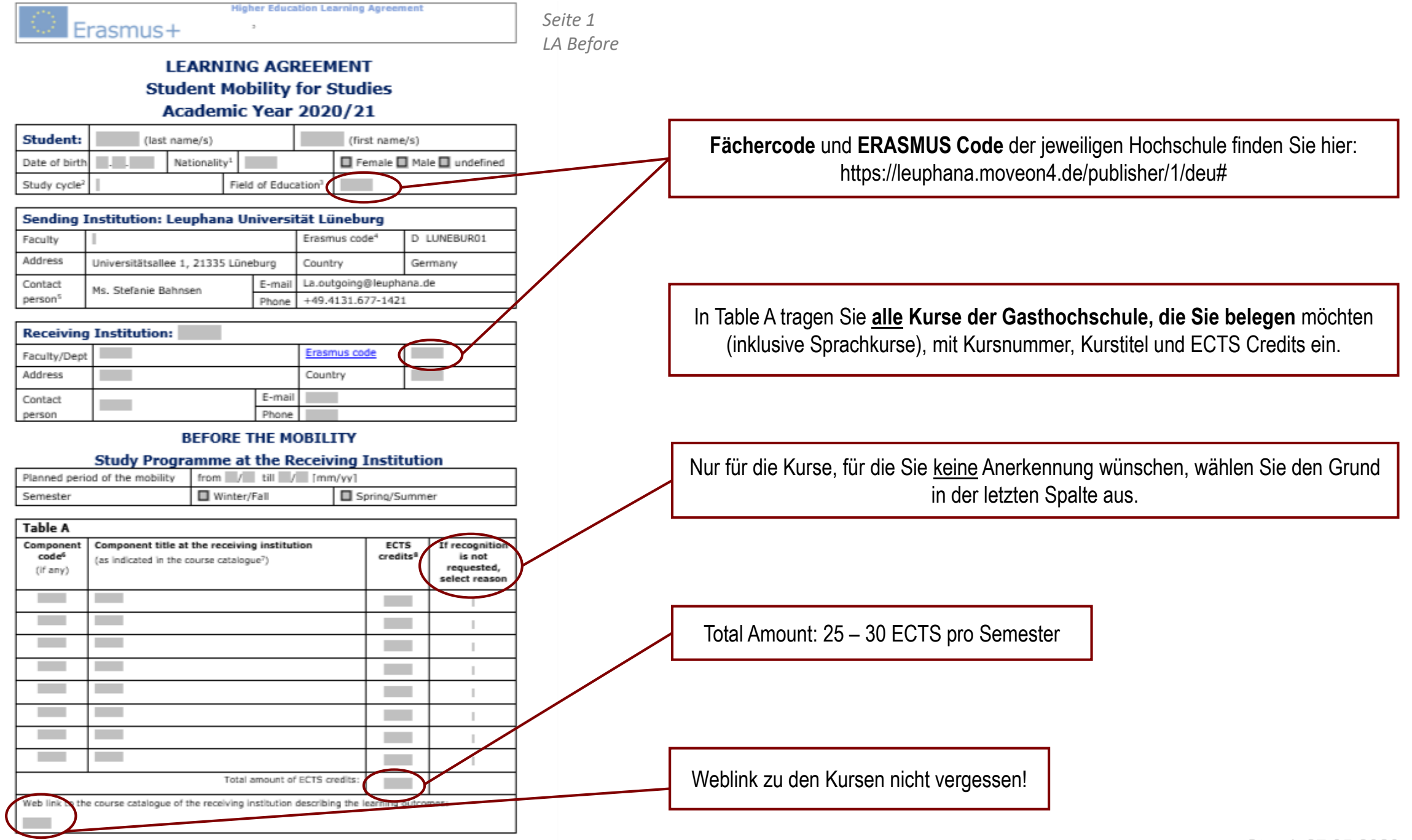

Erasmus+

**Higher Education Learning Agreement** 

*Seite 2 LA Before*

Level of language competence<sup>9</sup> Main language of instruction: The student already has or agrees to acquire the following level by the start of the study period:  $A1 \Box$  $A2 \Box$  $B1$  $B2 \Box$  $C1$ c2 □ Native speaker

### **Recognition at the Sending Institution**

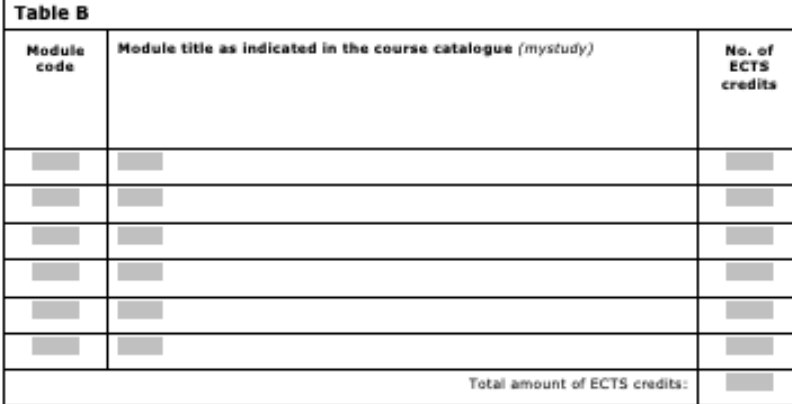

Provisions applying if the student does not complete successfully some educational components. http://www.leuphana.de/services/lo/studium-und-praktikum-im-ausland/anerkennung.html

#### **Commitment**

By signing this document, the student, the sending institution and the receiving institution confirm that they approve the Learning Agreement and that they will comply with all the arrangements agreed by all parties. Sending and Receiving Institutions undertake to apply all the principles of the Erasmus Charter for Higher Education relating to mobility for studies.

The Beneficiary Institution and the student should also commit to what is set out in the Erasmus+ grant agreement.

The Receiving Institution confirms that the educational components listed in Table A are in line with its course catalogue and should be available to the student.

The Sending Institution commits to recognise all the credits or equivalent units gained at the Receiving Institution for the successfully completed educational components and to count them towards the student's degree as documented in Table B. Any exceptions to this rule are documented in an annex of this Learning Agreement and agreed by all parties.

The student and the Receiving Institution will communicate to the Sending Institution any problems or changes regarding the study programme, responsible persons and/or study period.

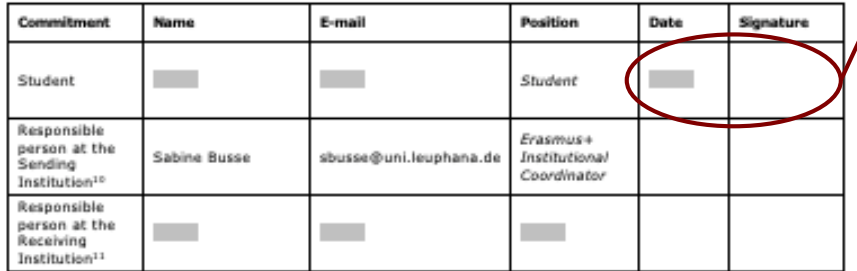

In Table B listen Sie **nur die Kurse, die Sie an der Leuphana anerkennen** lassen möchten und für die die **Anerkennungsfähigkeit auf dem Laufzettel bestätigt** wurde, auf.

Datum und Unterschrift nicht vergessen.

# **To Do:**

- Vollständig ausgefülltes LA mit dazugehörigem Laufzettel zur Unterzeichnung im International Office abgeben oder als pdf per Email senden: [la.outgoing@leuphana.de.](mailto:la.outgoing@leuphana.de)
- Dann von IO unterschriebenes LA zur Unterschrift an Gasthochschule schicken.
- Das von der Gasthochschule unterschriebene LA als pdf per Email an das International Office senden: la.outgoing@leuphana.de.

## Laufzettel zum 'Erasmus+ Learning Agreement Before the Mobility' (Äquivalenztabelle)

bitte elektronisch ausfüllen

Bestätigung Studierende\*r

Datum

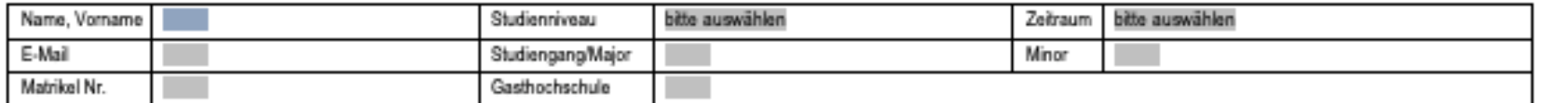

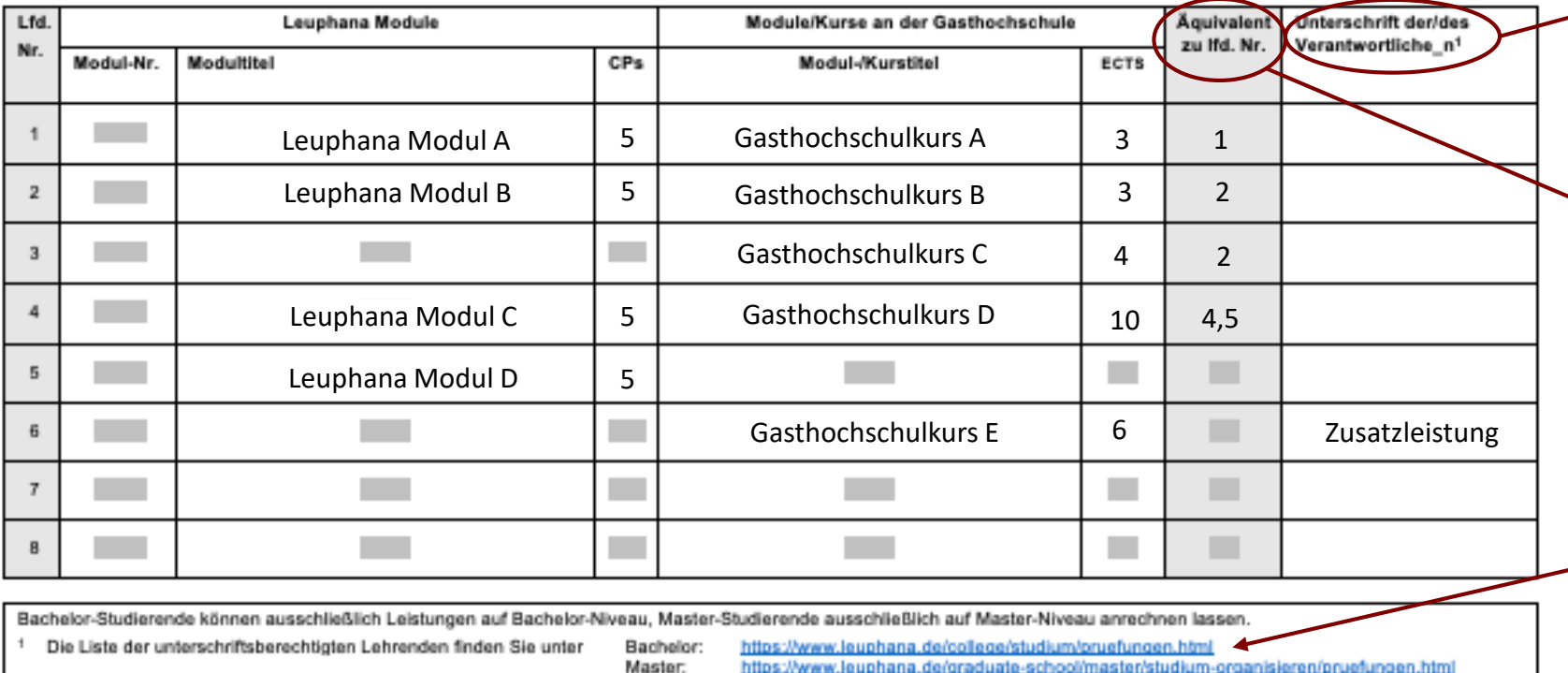

Master:

Unterschrift

# Bitte füllen Sie alle Spalten aus!

**!** (oder Emailkorrespondenz, solange die Universität geschlossen ist)

Die Nummer hier **verweist auf das Leuphana Modul**, für das der Kurs an der Gasthochschule angerechnet werden soll. Dazu wird hier die entsprechende Lfd. Nummer, die in der ersten Spalte der Tabelle steht, eingetragen.

Hiermit bestätigen Sie die Richtigkeit der Angaben: Die anerkennungsberechtigten Personen **aus der entsprechenden Liste**  haben unterzeichnet und Sie möchten sich ausschließlich Leistungen auf Ihrem Studienniveau anrechnen lassen.

Stand: 05/03/2020